## **FORMULARZ** DO GŁOSOWANIA PRZEZ PEŁNOMOCNIKA

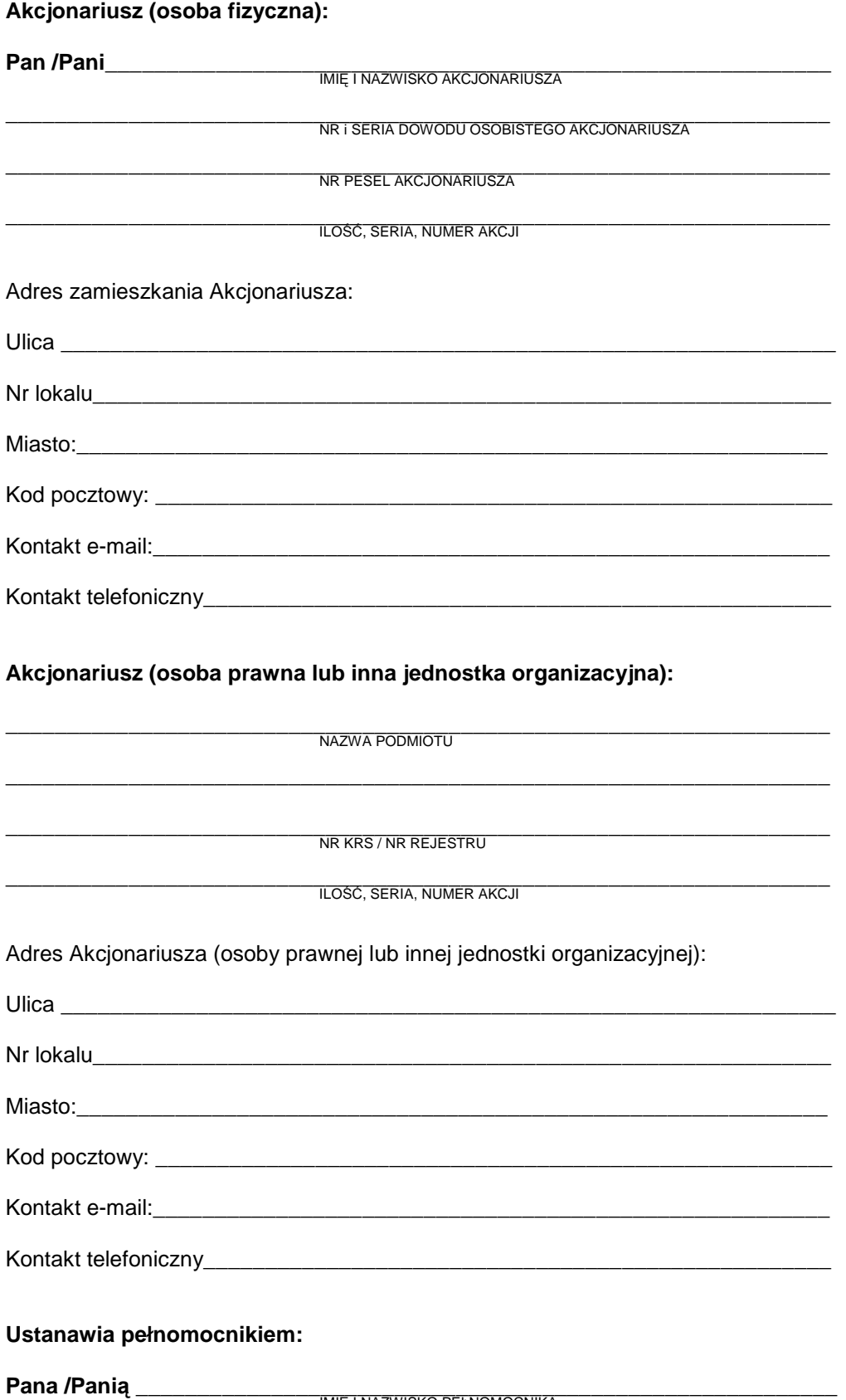

**IMIĘ I NAZWISKO PEŁNOMOCNIKA** 

\_\_\_\_\_\_\_\_\_\_\_\_\_\_\_\_\_\_\_\_\_\_\_\_\_\_\_\_\_\_\_\_\_\_\_\_\_\_\_\_\_\_\_\_\_\_\_\_\_\_\_\_\_\_\_\_\_\_\_\_\_\_\_\_\_\_\_ NR i SERIA DOWODU OSOBISTEGO PEŁNOMOCNIKA

\_\_\_\_\_\_\_\_\_\_\_\_\_\_\_\_\_\_\_\_\_\_\_\_\_\_\_\_\_\_\_\_\_\_\_\_\_\_\_\_\_\_\_\_\_\_\_\_\_\_\_\_\_\_\_\_\_\_\_\_\_\_\_\_\_\_\_ NR PESEL PEŁNOMOCNIKA

Adres zamieszkania Pełnomocnika:

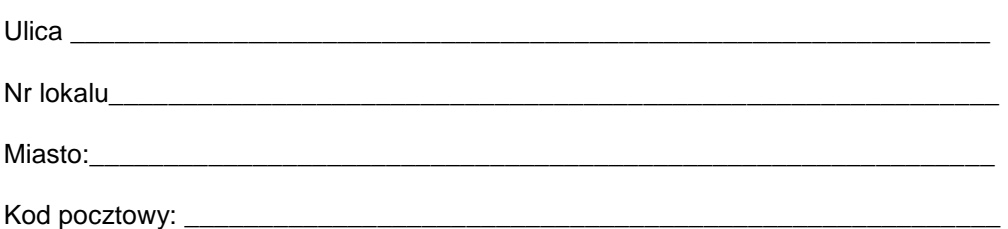

do reprezentowania Akcjonariusza na Zwyczajnym Walnym Zgromadzeniu COGNOR Spółka Akcyjna z siedziba w Katowicach, które zostało zwołane na dzień 29.12.2010r.

Pełnomocnik uprawniony jest do wykonywania wszelkich praw przysługujących akcjonariuszowi COGNOR S.A. w trakcie wyżej wskazanego Nadzwyczajnego Walnego Zgromadzenia COGNOR S.A. wynikających z akcji wskazanych w pełnomocnictwie

Pełnomocnictwo jest ważne do dnia zakończenia Nadzwyczajnego Walnego Zgromadzenia.

# **Uchwała Nr 1**  Nadzwyczajnego Walnego Zgromadzenia COGNOR SA w Katowicach w sprawie: **wyboru Przewodniczącego Zgromadzenia**

Zwyczajne Walne Zgromadzenie COGNOR SA w Katowicach wybiera Pana/Panią ………………… na Przewodniczącego Walnego Zgromadzenia.

## **Instrukcja do głosowania dla Pełnomocnika nad uchwałą nr 1**

#### Pełnomocnik powinien zagłosować w następujący sposób:

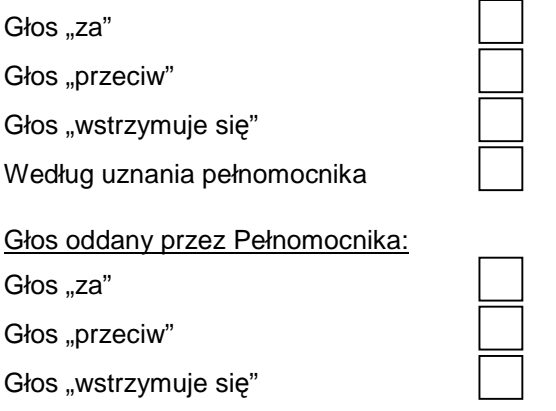

\_\_\_\_\_\_\_\_\_\_\_\_\_\_\_\_\_\_\_\_\_\_\_\_\_\_\_\_\_\_\_\_\_\_\_\_\_\_\_\_\_\_\_\_\_\_\_\_\_\_\_\_\_\_\_\_\_\_\_\_\_\_\_\_\_\_\_\_\_\_\_\_\_\_\_\_\_\_\_\_\_ Zgłaszam sprzeciw do uchwały: TAK/NIE \*) o następującej treści:

## **Uchwała Nr 2**  Nadzwyczajnego Walnego Zgromadzenia COGNOR SA w Katowicach w sprawie: **zatwierdzenia porządku obrad**

Zwyczajne Walne Zgromadzenie COGNOR SA w Katowicach zatwierdza następujący porządek obrad:

- 1. Otwarcie Nadzwyczajnego Walnego Zgromadzenia.
- 2. Wybór Przewodniczącego Walnego Zgromadzenia.
- 3. Stwierdzenie prawidłowości zwołania Walnego Zgromadzenia i jego zdolności do podejmowania uchwał.
- 4. Przyjęcie porządku obrad.
- 5. Podjęcie uchwał w sprawach:
- a) wykonania Przedwstępnej Umowy Sprzedaży zawartej dnia 26 listopada 2010 roku pomiędzy Spółką a ArcelorMittal Distribution Poland sp. z o.o. i ArcelorMittal Distribution Solutions Poland sp. z o.o.
- b) nabycia od ZŁOMREX SA w Poraju udziałów i akcji w spółkach: ZŁOMREX METAL Spółka z o.o., Ferrostal Łabędy Spółka z o.o., HSW Huta Stali Jakościowych SA.
- 6. Zamknięcie obrad.

## **Instrukcja do głosowania dla Pełnomocnika nad uchwałą nr 2**

Pełnomocnik powinien zagłosować w następujący sposób:

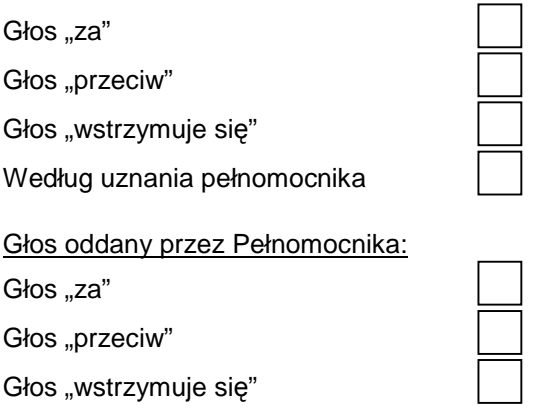

Zgłaszam sprzeciw do uchwały: TAK/NIE \*) o następującej treści:

# **Uchwała Nr 3**

\_\_\_\_\_\_\_\_\_\_\_\_\_\_\_\_\_\_\_\_\_\_\_\_\_\_\_\_\_\_\_\_\_\_\_\_\_\_\_\_\_\_\_\_\_\_\_\_\_\_\_\_\_\_\_\_\_\_\_\_\_\_\_\_\_\_\_\_\_\_\_\_\_\_\_\_\_\_\_\_\_

Nadzwyczajnego Walnego Zgromadzenia COGNOR SA w Katowicach w sprawie: wykonania Przedwstępnej Umowy Sprzedaży

1.W wykonaniu zobowiązań wynikających z zawartej w dniu 26 listopada 2010 roku Przedwstępnej Umowy Sprzedaży ze spółkami ArcelorMittal Distribution Poland sp. z o.o. i ArcelorMittal Distribution Solutions Poland sp. z o.o. [łącznie Kupujący] stosownie do postanowień art. 393 pkt 3 Kodeksu spółek handlowych oraz § 15 ust. 4 lit. c) i g) Statutu Spółki, Nadzwyczajne Walne Zgromadzenie spółki Cognor S.A. ("Spółka") niniejszym wyraża zgodę na zbycie przez Spółkę przedsiębiorstwa Spółki w rozumieniu art. 55(1) Kodeksu cywilnego, to jest zorganizowanego zespołu składników materialnych i niematerialnych, w tym na zbycie nieruchomości wchodzących w skład tego przedsiębiorstwa, stanowiących własność lub będących w użytkowaniu wieczystym Spółki i na przelew wierzytelności, wynikających z umów będących składnikiem tego przedsiębiorstwa w drodze wniesienia tego przedsiębiorstwa lub jego zorganizowanej części w całości aportem do spółki zależnej, w której Spółka posiada 100% udziału w kapitale zakładowym tj. Złomrex Centrum Sp. z o.o. z siedziba w Poraju w zamian za udziały w podwyższonym kapitale zakładowym spółki Złomrex Centrum Sp. z o.o. z siedziba w Poraju. Zbycie, o którym mowa powyżej następuje w celu dalszej odsprzedaży tychże aktywów ostatecznie do Kupujących. Sprzedaż może odbyć się na warunkach ustalonych w Przedwstępnej Umowie Sprzedaży zawartej 26 listopada 2010 roku.

2. Uchwała wchodzi w życie z dniem podjęcia

#### **Instrukcja do głosowania dla Pełnomocnika nad uchwałą nr 3**

Pełnomocnik powinien zagłosować w następujący sposób:

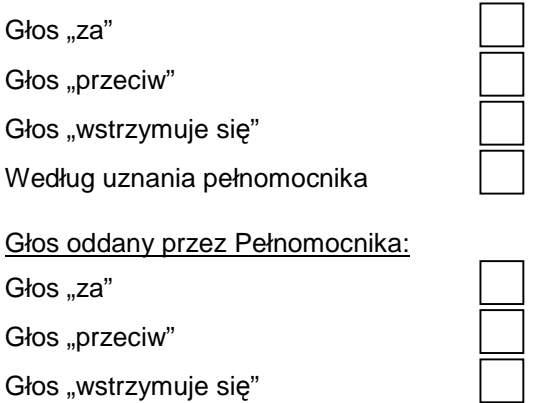

\_\_\_\_\_\_\_\_\_\_\_\_\_\_\_\_\_\_\_\_\_\_\_\_\_\_\_\_\_\_\_\_\_\_\_\_\_\_\_\_\_\_\_\_\_\_\_\_\_\_\_\_\_\_\_\_\_\_\_\_\_\_\_\_\_\_\_\_\_\_\_\_\_\_\_\_\_\_\_\_\_ Zgłaszam sprzeciw do uchwały: TAK/NIE \*) o następującej treści:

# **Uchwała Nr 4**

Nadzwyczajnego Walnego Zgromadzenia COGNOR SA w Katowicach w sprawie: nabycia od ZŁOMREX SA w Poraju udziałów i akcji w spółkach: ZŁOMREX METAL Spółka z o.o., Ferrostal Łabędy Spółka z o.o., HSW Huta Stali Jakościowych.

1. Nadzwyczajne Walne Zgromadzenie uchwala wyrazić zgodę na nabycie przez spółkę od ZŁOMREX SA w Poraju [Złomrex] wszystkich posiadanych przez Złomrex udziałów i akcji w spółkach ZŁOMREX METAL Spółka z o.o., Ferrostal Łabędy Spółka z o.o., HSW Huta Stali Jakościowych SA za kwotę nie wyższą niż 703.000.000 zł. 2. Uchwała wchodzi w życie z dniem podjęcia.

### **Instrukcja do głosowania dla Pełnomocnika nad uchwałą nr 4**

Pełnomocnik powinien zagłosować w następujący sposób:

Głos "za" Głos "przeciw" Głos "wstrzymuje się" Według uznania pełnomocnika Głos oddany przez Pełnomocnika: Głos "za" Głos "przeciw" Głos "wstrzymuje się"

Zgłaszam sprzeciw do uchwały: TAK/NIE \*) o następującej treści:

\_\_\_\_\_\_\_\_\_\_\_\_\_\_\_\_\_\_\_\_\_\_\_\_\_\_\_\_\_\_\_\_\_\_\_\_\_\_\_\_\_\_\_\_\_\_\_\_\_\_\_\_\_\_\_\_\_\_\_\_\_\_\_\_\_\_\_\_\_\_\_\_\_\_\_\_\_\_\_\_\_